# **Charge of an Electron**

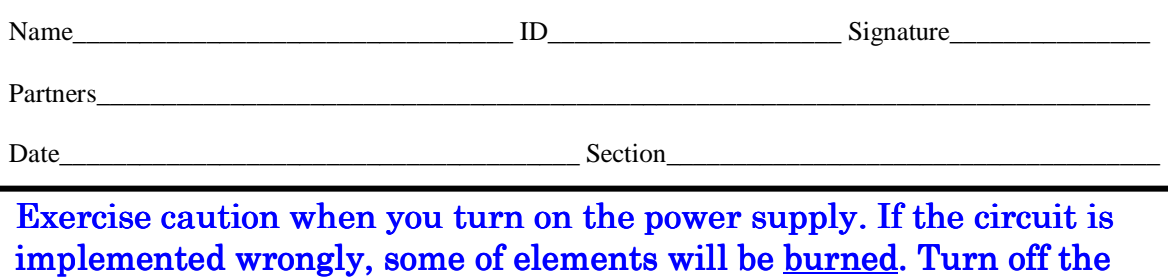

power when you manipulate the circuit.

## **0. Introduction**

The goal of this experiment is to obtain the charge of an electron,  $1.602 \times 10^{-19}$  C, with a transistor circuit. The Shockley equation and Ohm's law yield:

$$
V(R_C) \approx B \exp\left[\frac{qV_{BE}}{kT}\right]
$$
 (1)

where  $V(R_C)$  is the voltage on resistor  $R_C$ ,  $B$  is a constant,  $q$  is the charge of an electron (It is supposed to be the unknown here.),  $V_{BE}$  is the voltage between base and emitter, *k* is Boltzmann's constant (1.381 × 10<sup>-23</sup> J/K), *T* is the room temperature in kelvins.

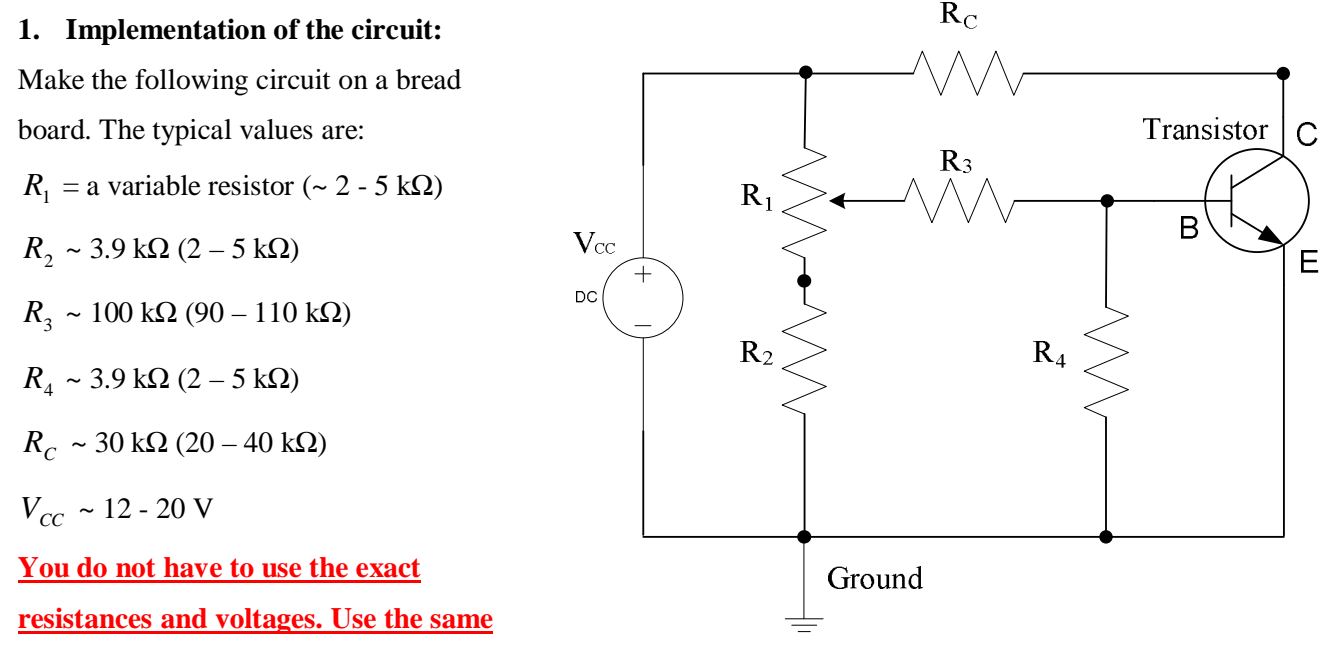

**order of the values.** For example,  $R_C$  should be from 20 k $\Omega$  to 40 k $\Omega$ ..

#### **Procedure to implement the circuit**

1. Make sure which terminal is which for the transistor. When the flat plane is directed up as shown, the base, collector, and emitter can be found as follows.

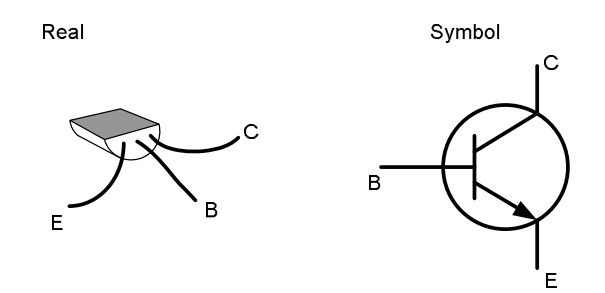

- 2. Label each resistor.
- 3. Start implementing the circuit by looking at the each connection as shown. The connection, **1**, should have the power supply, one terminal from R<sub>C</sub>, and one terminal from  $R_1$ . The picture below shows the connection, 1, on the breadboard. The connection, **2**, must have the terminal of the collector and the other side of  $R_C$  terminal. Similarly, check the connections, **3**, **4**, **5**, **6** and **7**.

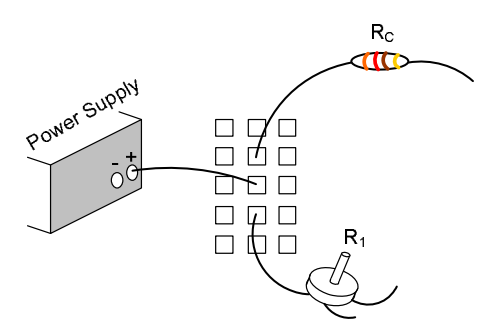

 $\overline{1}$  $\overline{\mathbf{2}}$ Transistor  $\mathbf C$ 5 R  $\overline{B}$  $\rm V_{\odot}$ E  $R_4$  $\mathbf{R}$ 6  $\overline{7}$ Ground

 $\rm R_{\rm C}$ 

- 4. The resistor,  $R_1$ , is a variable resistor, and the middle terminal is connected to  $R_3$ .
- 5. The ground corresponds to the negative side of power supply.

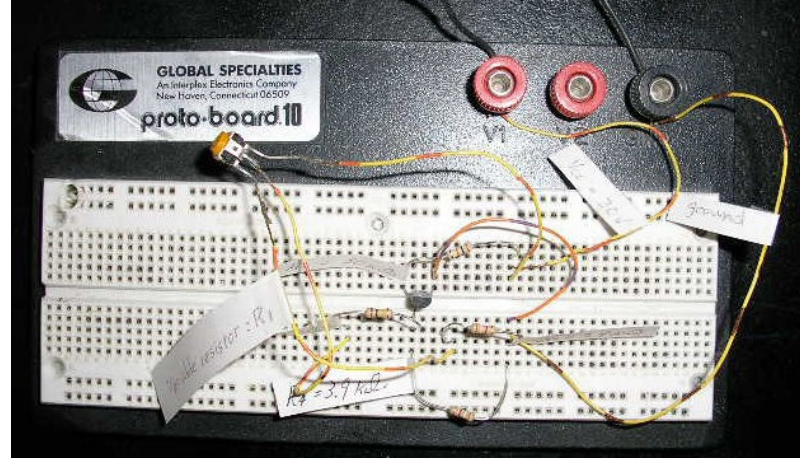

# Example Circuit

# Hiro Shimoyama 3

## **2. Measurement**

Measure  $V_{BE}$  and  $V(R_C)$  each time by changing the variable resistor. (The increment of  $V_{BE}$ should be 0.005 – 0.010 V; however, the range of the voltage should be 0.50 V  $\leq$   $V_{BE} \leq$  0.60 V.) Adjust V<sub>CC</sub> and variable resistor so you can start with around  $V_{BE}$  ~0.50 V. It is very sensitive, so rotate the knob with a little amount each time.

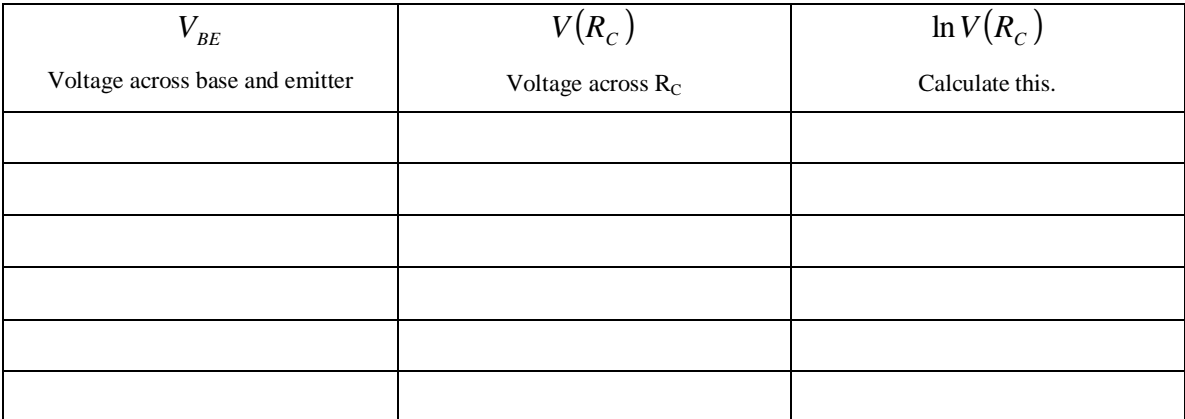

*If you do not obtain proper results of above, please check following things:*

- Is every wire connected tightly onto the bread board?
- Are  $R_2$ ,  $R_4$  and the emitter connected to the same ground?
- Is the transistor alive?

Plot the  $1<sup>st</sup>$  and  $2<sup>nd</sup>$  columns.

 $V(R_C)$ 

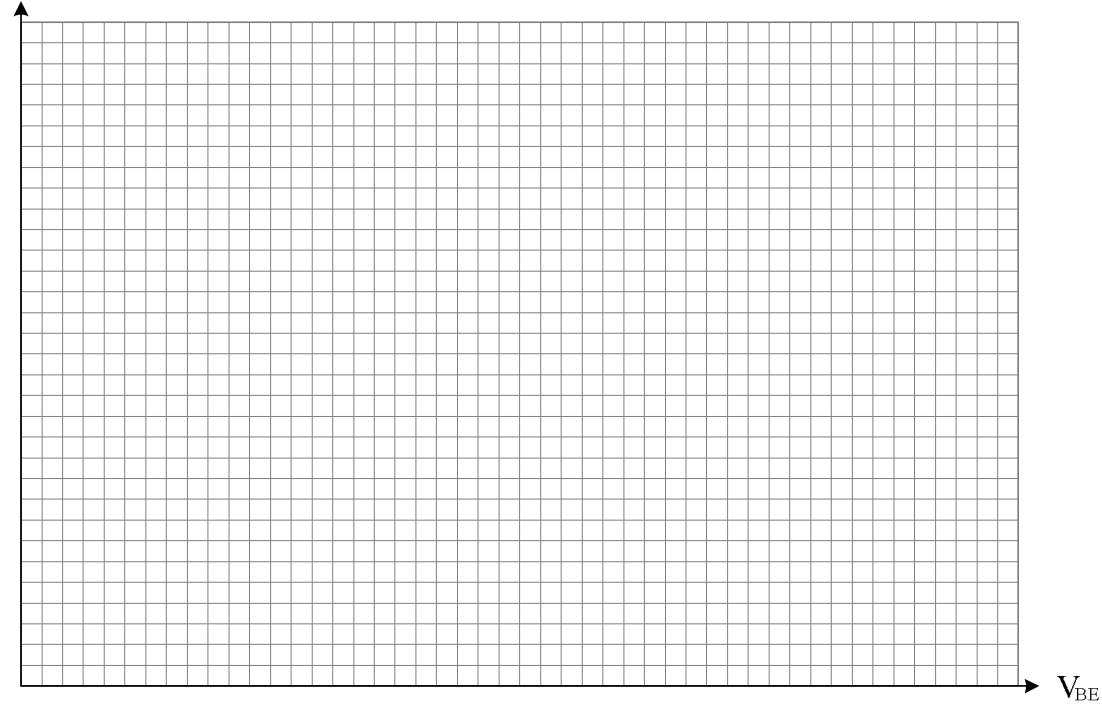

*Question: Do you obtain a proper plot? Discuss with your partners.*

Hiro Shimoyama 4

D 字目图 每 Q 字 | %

 $1.3$ 

2.7

 $3.4$ 

 $4.1$ 

 $4.8$ 

 $\overline{2}$ 

 $\overline{B}$ 

4.556

6.553

10.547

12.544

14.541

8.55

£

A1

 $\overline{1}$  $\overline{2}$ 

3

 $\overline{4}$ 

 $\sqrt{5}$ 

 $\mathbf 6$ 

A

#### **3. Obtaining the charge of an electron**

If you take the logarithm of equation (1), you will have

$$
\ln V(R_c) = \ln B + \frac{qV_{BE}}{kT}
$$
 (2)

Eq. (2) is a line equation.  $\frac{q}{kT}$  is the slope of the line, so plot the 1<sup>st</sup> and 3<sup>rd</sup> columns of the above table, then obtain the slope with Excel spread sheet. (Least-squares fits)

### Excel Procedure of How to Obtain the Slope (**Do this during the lab activity and print it out.**)

1. Select two columns for the plot. Columns A and B are *x* and *y* values,

respectively.  $\Leftarrow$ 

2. Click "chart wizard" as indicated by

the arrow.  $\Rightarrow$ 

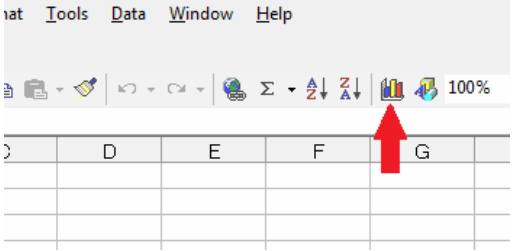

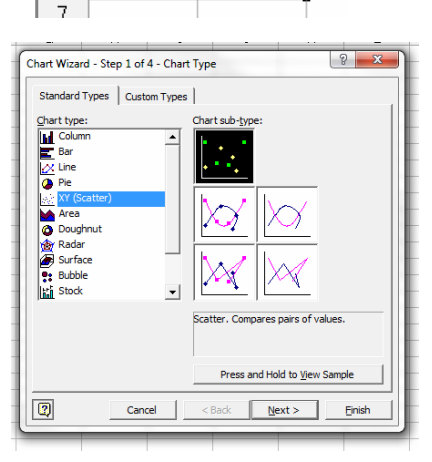

3. Select "XY (Scatter)" and for

"Chart sub-type" choose "Scatter. Compares pairs of values" as shown. Then, click

"Finish."⇐

4. Right click one of the plot points and select "Add Trendline." ⇒

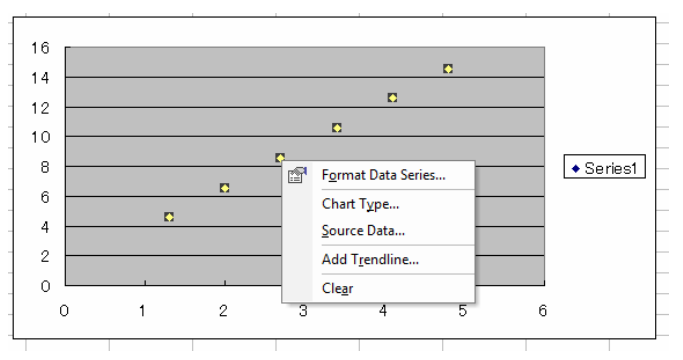

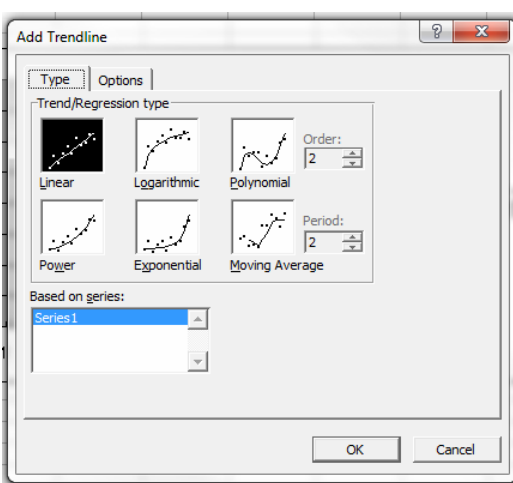

5. Select

"Linear" and click the tab, "Options." ⇐

6. Check "Display equation on chart" then click OK.

⇒

 $\sqrt{2}$ **Add Trendline** Type Options Trendline name Linear (Series1) C Automatic:  $\overline{\odot}$   $\overline{\underline{\sf C}}$ ustom: Forecast  $\overline{\bigoplus}$  Units Forward: 顶  $\sqrt{2}$  $\overline{\bigoplus}$  Units Backward:  $\sqrt{6}$  $\Box$  Set intercept = V Display equation on chart □ Display R-squared value on chart  $OK$ - 1 Cancel

- $y = 2.8529x + 0.84737$
- 7. The coefficient of *x* is the slope of the plot.  $\Leftarrow$

Hiro Shimoyama 5

 $Slope =$  \_\_\_\_\_\_\_\_\_\_\_\_\_\_\_\_\_\_\_\_\_\_\_\_\_\_ =  $\frac{q}{kT}$ 

From the above, solve for *q* :

 $\Rightarrow$  Use Boltzmann's constant  $k = 1.381 \times 10^{-23}$  (J/K), Room temperature  $T =$  \_\_\_\_\_\_\_\_\_\_\_\_\_\_\_\_ (K)

 $[Temperature<sup>o</sup>C = (5/9)(<sup>o</sup>F - 32)$ , K=273.15+<sup>o</sup>C

⇒⇒ Calculate charge of an electron = \_\_\_\_\_\_\_\_\_\_\_\_\_\_\_\_\_\_\_\_\_\_\_\_\_\_\_ (C)

*Question: Does your result agree with the expected value?*